# NetAnalysis v2.11

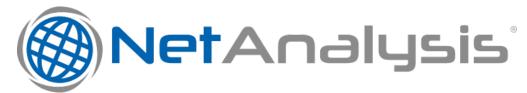

- Introduction
- New Browser Support
  - Avast Secure Browser
  - CCleaner Browser
- New Features
  - Apple Safari
- Improvements
  - Property Set Information
  - Filter Functions
- Change Log

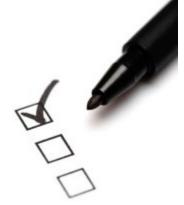

### Introduction

This release of NetAnalysis® adds support for two browsers which have been designed for the security/privacy market, Avast Secure Browser and CCleaner Browser. We have also added support for seventy-four new versions of other browsers.

## **New Browser Support**

We have added support for the following browsers:

#### **Avast Secure Browser**

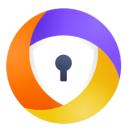

Avast Secure Browser (previously Avast Safe-Zone) is a Chromium based web browser developed by Avast. Initially, the browser was available alongside Avast's paid versions of their Avast Antivirus software. However, as of March 2016, the company included the web browser as part of its free antivirus software.

#### **CCleaner Browser**

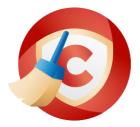

CCleaner Browser is a Chromium based web browser developed by Piriform, the same company responsible for the data erasing, security software, CCleaner. The company describes the software as "a web browser with built-in security and privacy features to keep you safe online. It comes packed with all the tools you need to manage your online privacy, identity, and personal data."

#### **New Features**

#### Apple Safari

We have added support for auto-fill corrections, touch icon cache settings, per-site preferences and favicons.

### **Improvements**

#### **Property Set Information**

Microsoft Internet Explorer and Edge (non-Chromium) browsers maintain files for recovering sessions and tracking browser navigation between tabs.

NetAnalysis® shows this data when viewing Recovery Store, Tab Session, Roaming Tab Session and Travel Log entries. Some of the data for these types is stored in a data structure called a Property Set. This is simply a collection of properties, along with a FMTID (Format Identifier) to identify the property set format

In previous version of NetAnalysis®, we only displayed a summary of the known properties in the Information panel. This has now been updated so we show all property IDs along with the raw values, as well as the CLSID for the Format Identifier. Some examples are shown below.

The following images show the Information panels from Recovery Store entries. The raw Property Set values are below the FMTID.

```
Recovery Store ID: 16cf0cbe-98d9-11e5-8277-fcaa14063e73 [Date [UTC]: 2015-12-02 09:43:06.266]
          Created [UTC]: 2015-12-02 09:39:02.172
Modified [UTC]: 2015-12-04 17:31:27.787
             ab Sessions: ((count = 28)
Stream Name: O_TSiktRhdiYSRGCd#yqFAY+cw==
Stream Name: O_TSiktRhdiYSRGCd#yqFAY+cw==
Stream Name: O_TSiktRhdiYSRGCd#yqFAY+cw==
Stream Name: O_TSiktRhdiYSRGCd#yqFAY+cw==
                                                                                           ID: 81498986-98db-11e5-8277-fcaa14063e73
                                                                                                                                                                   [Date [UTC]: 2015-12-02 10:00:23.900]
                                                                                                                                                                    [Date [UTC]: 2015-12-02 10:00:23.900]
[Date [UTC]: 2015-12-02 10:00:23.900]
[Date [UTC]: 2015-12-02 10:00:23.900]
                                                                                            ID: 81498987-98db-11e5-8277-fcaa14063e73
                                                                                           ID: 81498988-98db-11e5-8277-fcaa14063e73

ID: 81498988-98db-11e5-8277-fcaa14063e73

ID: 8149898a-98db-11e5-8277-fcaa14063e73
10
             Stream Name:
                                    O_TSiktRhdiY5RGCd#yqFAY+cw==
                                                                                                                                                                    [Date [UTC]: 2015-12-02 10:00:23.900]
                                                                                                                                                                    [Date [UTC]: 2015-12-02 10:16:56.071]
[Date [UTC]: 2015-12-02 10:16:56.071]
             Stream Name:
                                    O_TStdUsr9uY5RGCd#yqFAY+cw==
                                                                                            ID: d0aad11c-98dd-11e5-8277-fcaa14063e73
11
12
13
14
15
16
17
18
19
20
21
22
23
24
25
26
27
28
                                    O_TStdUsr9uY5RGCd#yqFAY+cw==
O_TStdUsr9uY5RGCd#yqFAY+cw==
                                                                                                  d0aad11d-98dd-11e5-8277-fcaa14063e73
d0aad11e-98dd-11e5-8277-fcaa14063e73
                                                                                                                                                                    [Date [UTC]: 2015-12-02 10:16:56.071]
[Date [UTC]: 2015-12-02 10:16:56.071]
             Stream Name:
                                                                                            ID:
                                                                                                  d0aad11f-98dd-11e5-8277-fcaa14063e73
             Stream Name:
                                    O_TStdUsr9uY5RGCd#yqFAY+cw==
                                                                                            ID:
                                                                                                                                                                    [Date [UTC]: 2015-12-02 10:16:56.071]
                                   O_TStdUsr9uY5RGCd#yqFAY+cw==
O_TStdUsr9uY5RGCd#yqFAY+cw==
O_TStdUsr9uY5RGCd#yqFAY+cw==
                                                                                            ID: d0aad120-98dd-11e5-8277-fcaa14063e73
ID: d0aad121-98dd-11e5-8277-fcaa14063e73
ID: d0aad122-98dd-11e5-8277-fcaa14063e73
                                                                                                                                                                    [Date [UTC]: 2015-12-02 10:16:56.071]
[Date [UTC]: 2015-12-02 10:16:56.071]
[Date [UTC]: 2015-12-02 10:16:56.071]
             Stream Name:
Stream Name:
             Stream Name:
             Stream Name:
                                   O TStdUsr9uY5RGCd#vaFAY+cw==
                                                                                            ID: d0aad123-98dd-11e5-8277-fcaa14063e73
                                                                                                                                                                     [Date [UTC]: 2015-12-02 10:16:56.071]
                                    O_TStdUsr9uY5RGCd#yqFAY+cw==
O_TStdUsr9uY5RGCd#yqFAY+cw==
                                                                                            ID: d0aad124-98dd-11e5-8277-fcaa14063e73
ID: d0aad125-98dd-11e5-8277-fcaa14063e73
ID: d0aad126-98dd-11e5-8277-fcaa14063e73
                                                                                                                                                                    [Date [UTC]: 2015-12-02 10:16:56.071]
[Date [UTC]: 2015-12-02 10:16:56.071]
[Date [UTC]: 2015-12-02 10:16:56.071]
             Stream Name: O_TStdUsr9uY5RGCd#yqFAY+cw==
                                                                                                                                                                    [Date [UTC]: 2015-12-02 10:16:56.071]
[Date [UTC]: 2015-12-02 10:16:56.071]
[Date [UTC]: 2015-12-02 10:16:56.071]
             Stream Name: O TStdUsr9uY5RGCd#vgFAY+cw==
                                                                                            ID: d0aad127-98dd-11e5-8277-fcaa14063e73
                                                                                           ID: d0aad128-98dd-11e5-8277-fcaa14063e73
ID: d0aad129-98dd-11e5-8277-fcaa14063e73
ID: d0aad12a-98dd-11e5-8277-fcaa14063e73
             Stream Name:
Stream Name:
                                   O_TStdUsr9uY5RGCd#yqFAY+cw==
O_TStdUsr9uY5RGCd#yqFAY+cw==
             Stream Name: O_TStdUsr9uY5RGCd#yqFAY+cw==
                                                                                                                                                                    [Date [UTC]: 2015-12-02 10:16:56.071]
                                                                                                                                                                    [Date [UTC]: 2015-12-02 10:21:52.392]
[Date [UTC]: 2015-12-02 10:34:46.142]
[Date [UTC]: 2015-12-02 10:34:46.142]
             Stream Name:
                                   O TSu3+k+t2Y5RGCd#vaFAY+cw==
                                                                                            ID: 8149cc81-98de-11e5-8277-fcaa14063e73
                                    O_TSVUpZk96Y5RGCd#yqFAY+cw==
O_TSVUpZk96Y5RGCd#yqFAY+cw==
                                                                                            ID: 4e7a9bcd-98e0-11e5-8277-fcaa14063e73
ID: 4e7a9bce-98e0-11e5-8277-fcaa14063e73
             Stream Name:
                                                                                           ID: 78d1fa96-9a6e-11e5-8277-fcaa14063e73
29
30
31
32
             Stream Name: O TSNeiZVm6a5RGCd#vqFAY+cw==
                                                                                                                                                                    [Date [UTC]: 2015-12-04 10:04:56.877]
             Stream Name: O_TSVHzByqKa5RGCd#yqFAY+cw=
Stream Name: O_TSVHzByqKa5RGCd#yqFAY+cw=
Stream Name: O_TSVHzByqKa5RGCd#yqFAY+cw=
                                                                                                                                                                   [Date [UTC]: 2015-12-04 16:30:33.728]
[Date [UTC]: 2015-12-04 16:30:33.728]
[Date [UTC]: 2015-12-04 16:30:33.728]
                                                                                           ID: 577538eb-9aa4-11e5-8277-fcaa14063e73
                                                                                           ID: 577538ec-9aa4-11e5-8277-fcaa14063e73
ID: 577538ec-9aa4-11e5-8277-fcaa14063e73
ID: 577538ed-9aa4-11e5-8277-fcaa14063e73
                                                                                           ID: ea44a478-9aaa-11e5-8277-fcaa14063e73 [Date [UTC]: 2015-12-04 17:17:37.015]
33
34
35
36
37
38
39
             Stream Name: O_TStqQE2aqa5RGCd#yqFAY+cw==
             Operating System: 6.3 [Microsoft Windows 8.1]
             Locale ID: 2057 [en-GB English (United Kingdom)]
             Version: 9
40
          FMTID: 0b00252a-8d48-4d0b-b3a9-7b79887f2b96
             ID: 2 [0x02] VT_UI4
ID: 3 [0x03] VT_CLSID
ID: 7 [0x07] VT_CLSID
                                                            Value: 9
Value: 16cf0cbe-98d9-11e5-8277-fcaa14063e73 [Date [UTC]: 2015-12-02 09:43:06.266]
Value: 85514b88-98d8-11e5-8277-fcaa14063e73 [Date [UTC]: 2015-12-02 09:39:02.172]
41
42
43
```

The following images show the Information panels from Tab Session entries. The raw Property Set values are below the FMTID.

```
Tab Session ID: b15f4847-2b26-11e7-bf8f-00301b48578b [Date [UTC]: 2017-04-27 08:51:24.265]
          Session State: Ordered
        Modified [UTC]: 2017-04-27 08:53:44.751
        Parent Name: RecoveryStore.{B15F4845-2B26-11E7-BF8F-00301B48578B}
Stream Name: O_TSRkhfsSYr5xG#jwAwG0hXiw==
         Travel Logs: (Count = 6)
            Stream Name: TL1
           Stream Name: TL1
Stream Name: TL3
Stream Name: TL4
10
11
12
            Stream Name: TL5
13
14
15
16
17
18
19
20
21
22
23
24
25
26
27
           Stream Name: TL6
              Travel Log: 0, 1, 2, 3, 4, 5, 6 (Last Displayed: 6)
        Properties
Operating System: 10.0 [Microsoft Windows 10]
Locale ID: 2057 [en-GB English (United Kingdom)]
            Version: 9
           ID: 2 [0x02] VT_UI4
ID: 4 [0x04] VT_UI4
ID: 6 [0x06] VT_FILETIME
ID: 7 [0x07] VT_I4
                                                    Value: 9
                                                    Value: 6
           ID: 4
ID: 6
ID: 7
ID: 9
                                                    Value: 2017-04-27 08:52:47.833 [UTC]
                                                    Value: 0
                      [0x09] VT UI4
                                                    Value: 1
28
29
30
31
            ID: 10 [0x0A] VT_FILETIME
ID: 13 [0x0D] VT_UI4
ID: 14 [0x0E] VT_UI4
                                                   Value: 2017-04-27 08:53:11.955 [UTC]
Value: 1
                                                    Value: 1
Value: 0
32
            ID: 17 [0x11] VT_UI4
                                                    Value: 0
```

The following images show the Information panels from Tab Roaming entries. The raw Property Set values are below the FMTID.

#### Filter Functions

A common scenario is to examine the records between specific days of the week and between specific times. In NetAnalysis® v2.11 we have added some new Filter files which demonstrates this.

The first example is a filter which will only show entries where the Date Visited falls between Monday and Friday, and the local time is between 08:00 and 16:59 hours. As this filter uses the Function facility, it will not be able to display the results in the expression tree.

This Filter uses the GetHour() and GetDayOfWeek() functions. The GetDayOfWeek() function returns an integer which corresponds to the day of the week. Monday = 1, Tuesday = 2 and so on. The GetHour() function also returns an integer which represents the hour in the 24-hour clock.

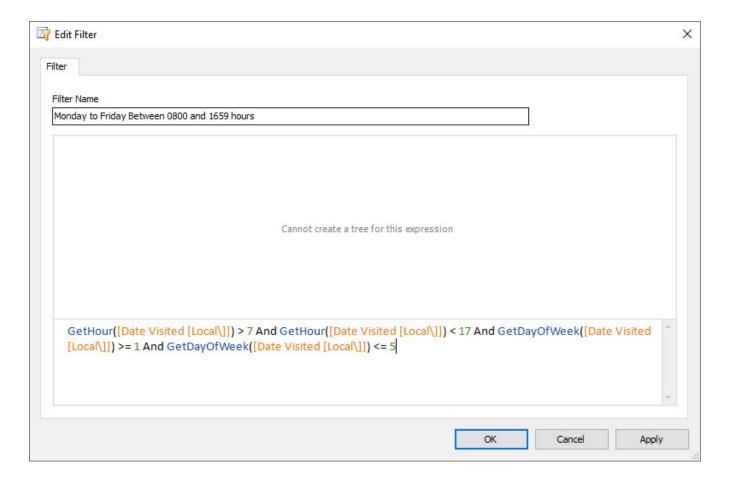

# Change Log

To review the full list of changes for this release, please see: Change Log v2.11.